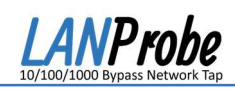

## 1. Device Description

LANProbe is a non-intrusive handheld or mountable inline device used to monitor Ethernet traffic on a gigabit network to help administrators identify issues or analyze network anomalies. It does this by "tapping" into between two devices using ports 1 & 2. It functions by way of port mirror on a switch. Then the network data passing through ports 1 & 2 is duplicated/mirrored to both ports 3 & 4 for analyses using a PC. Any open source analysis software on a PC may be used by an administrator to inspect the packets. The LANProbe offers the ability to bypass itself in case of power failure to allow devices A & B to continue communicating. This feature helps capture network data with minimized impact to the data being monitored.

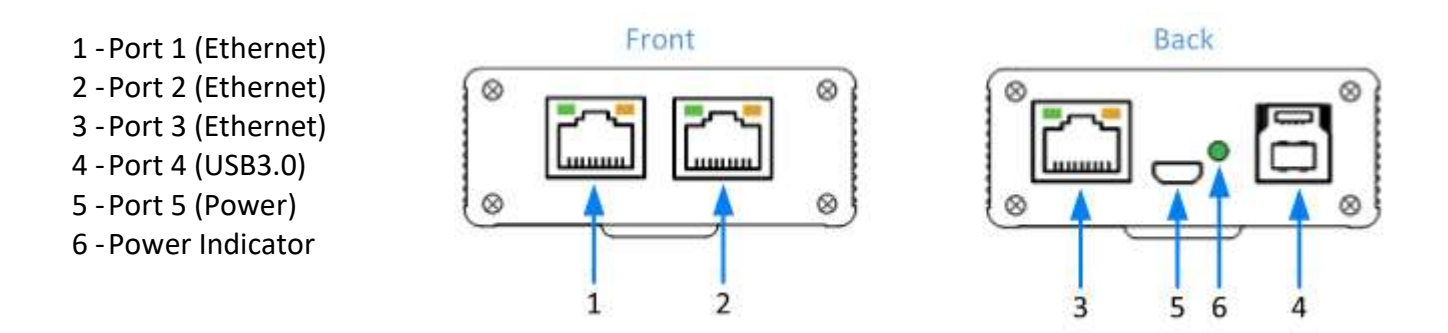

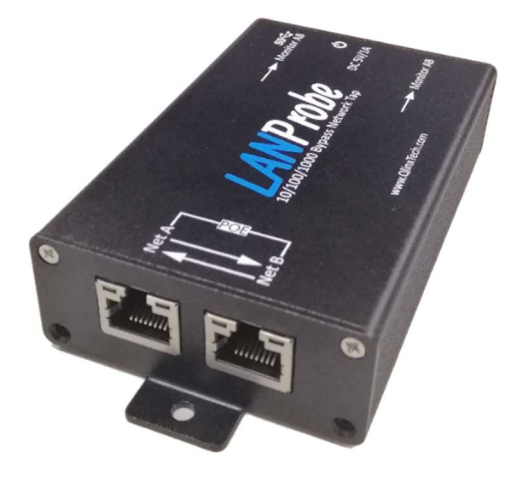

#### **LED Indicators**

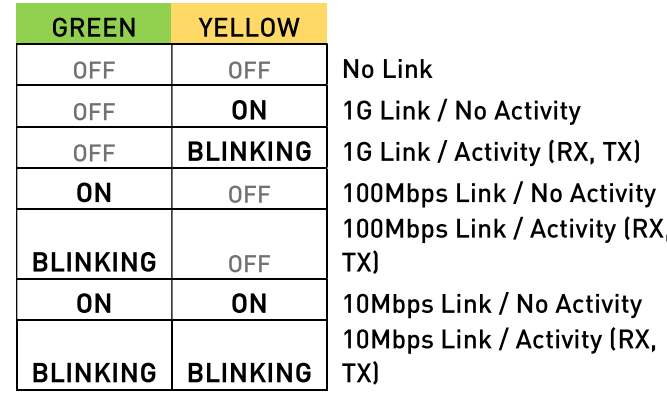

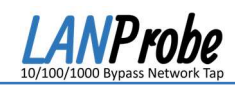

# 2. Operating Instructions

### 2.1 Monitoring via Ethernet port

- 1. Connect ports 1 & 2 to Device A and Device B using shielded Ethernet cables.
- 2. Connect port 3 to an Analysis PC using a shielded Ethernet cable.
- 3. Power the device by using a micro-B USB cable and a 5V/1A wall charging unit plugged into port 5. The green power indicator will turn on.
- 4. On the analysis PC, start packet analysis software with the proper network interface and start monitoring traffic.

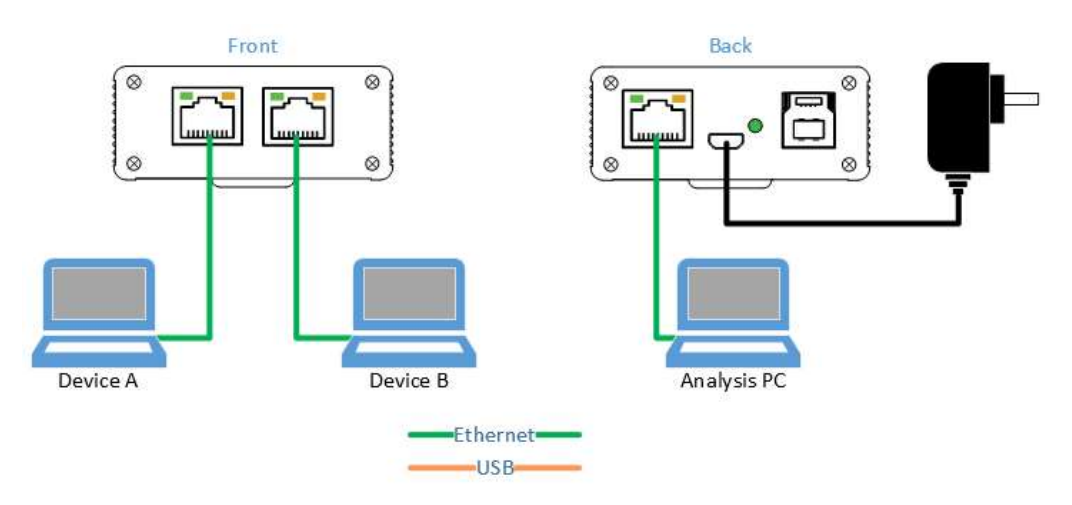

#### 2.2 Monitoring via USB3.0 port

- 1. Connect ports 1 & 2 to Device A and Device B using shielded Ethernet cables.
- 2. Connect port 4 to an Analysis PC using a USB3.0 type-B cable.
- 3. The device will power itself from the Analysis PC using the USB3.0 port. The green power indicator will turn on.
- 4. On the analysis PC, start packet analysis software with the proper network interface and start monitoring traffic.

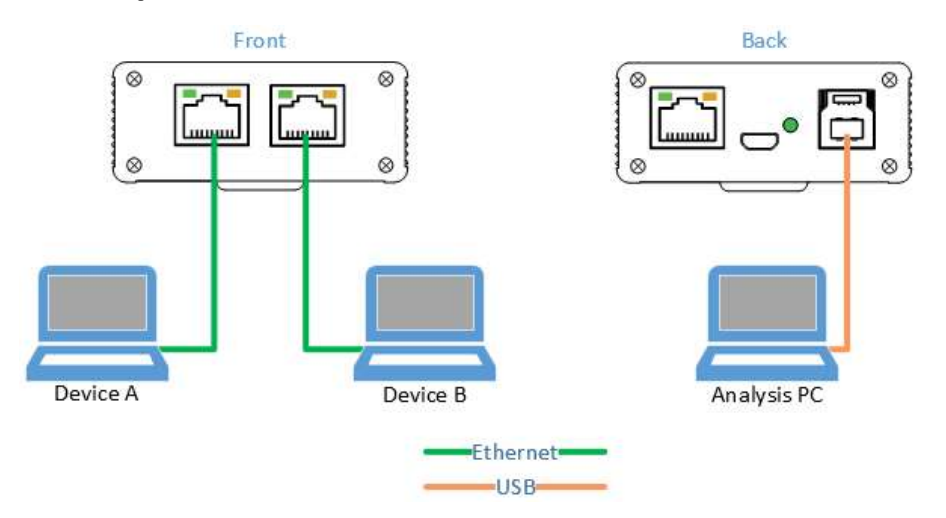